Аттестация педагогических работников организаций, осуществляющих образовательную деятельность и находящихся в ведении субъекта Российской Федерации, педагогических работников муниципальных и частных организаций, осуществляющих образовательную деятельность

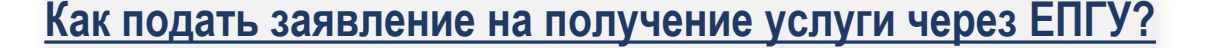

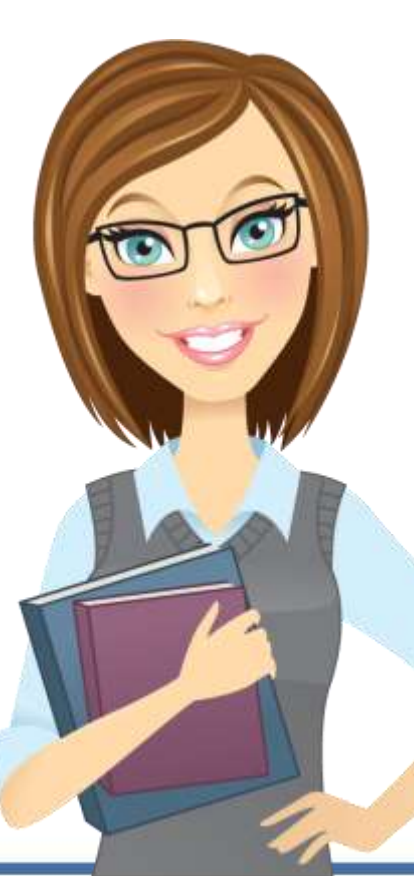

Приказ Министерства образования и науки РФ от 07 апреля 2014 г. № 276 «Об утверждении Порядка проведения аттестации педагогических работников организаций, осуществляющих образовательную деятельность»

Письмо ОГАОУ ДПО «БелИРО» от 11.08.2021 №1505 «О подаче заявлений на аттестацию в электронном виде»

Приказ Министерства образования и науки РФ от 7 апреля 2014 г. N 276 "Об утверждении Порядка проведения аттестации педагогических работников организаций, осуществляющих образовательную деятельность"

that is Memorial for 12 min 21 p.m.

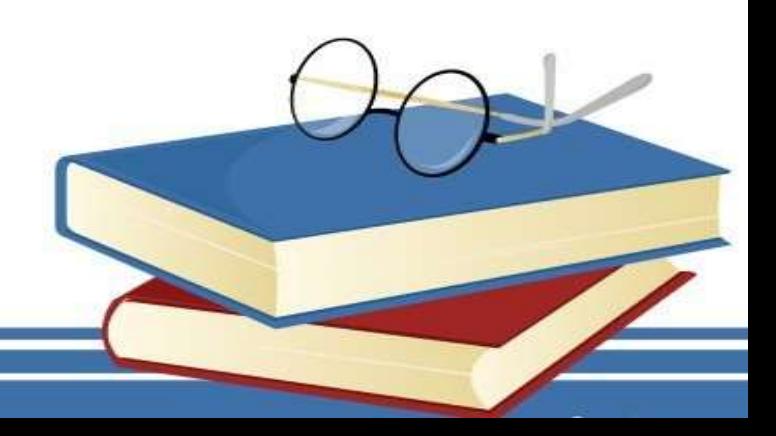

**Инструкция (портал Госуслуг посредством платформы Государственных сервисов (ПГС)**

**Перейдите к заполнению** 

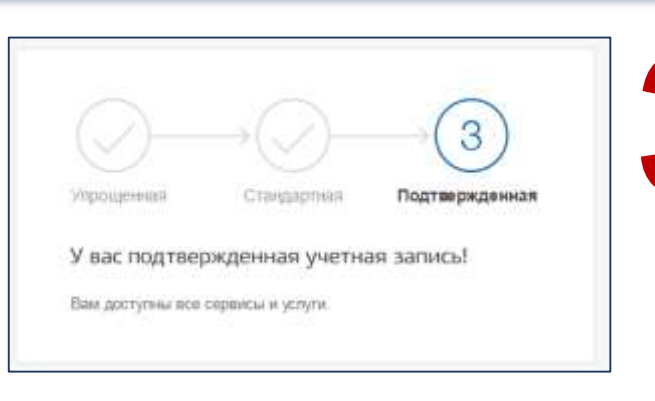

## **Войдите в личный кабинет на ЕПГУ**

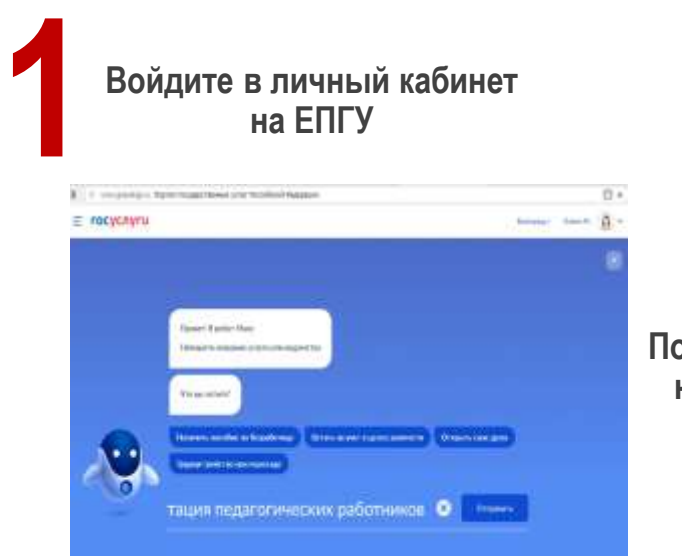

**Воспользуйтесь помощником Максом, указав в поисковой строке «Аттестация педагогических работников» 2**

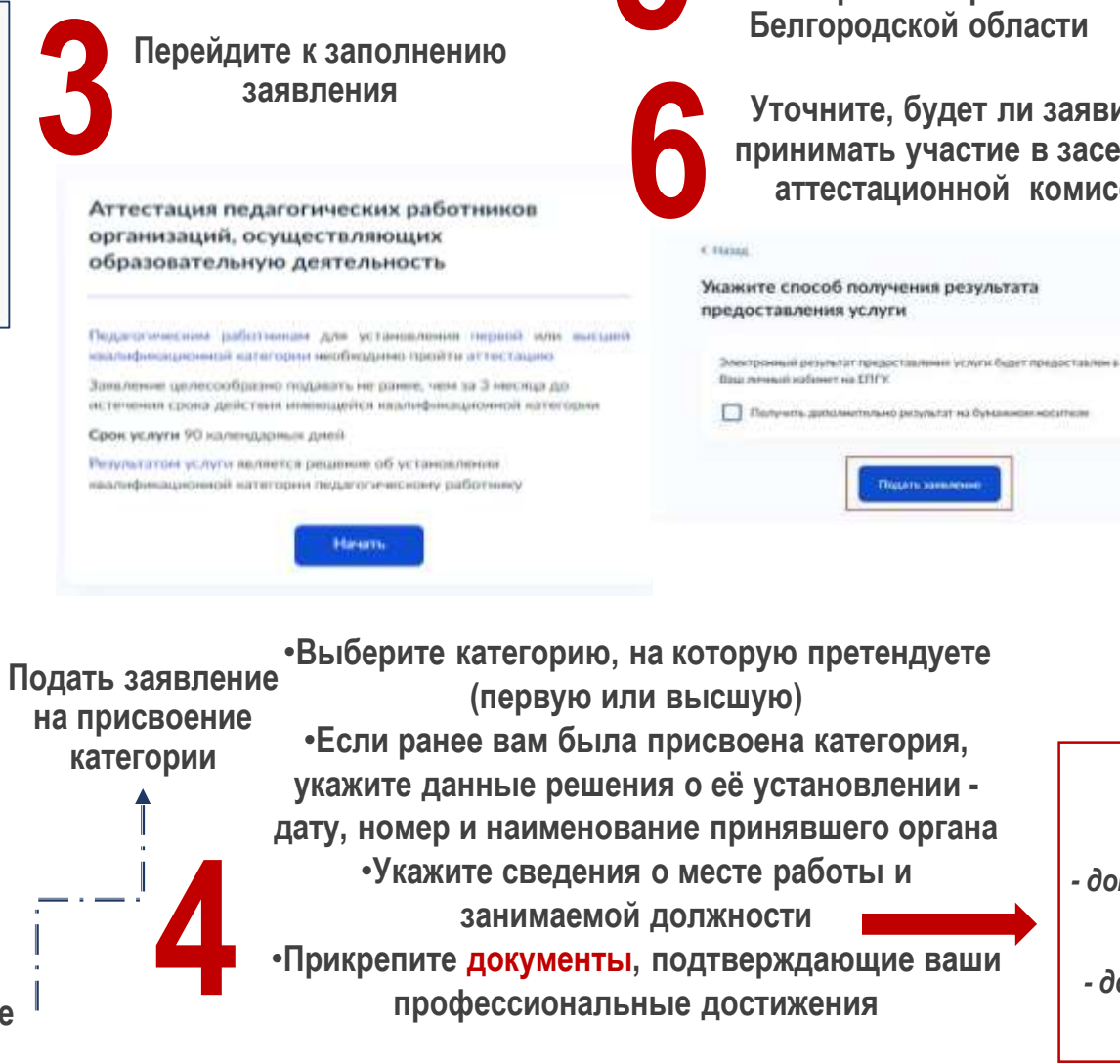

**5 Выберите подразделение, предоставляющее услугу – министерство образования Белгородской области**

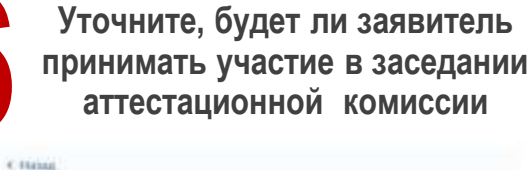

Укажите способ получения результата

Thompsons, gondawmano provator на буманном носителе

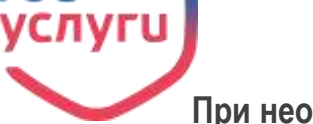

**При необходимости дополнительного получения результата на бумажном носителе – отметить галочкой в соответствующем поле. После заполнения всех полей необходимо нажать кнопку «Подать заявление». 7**

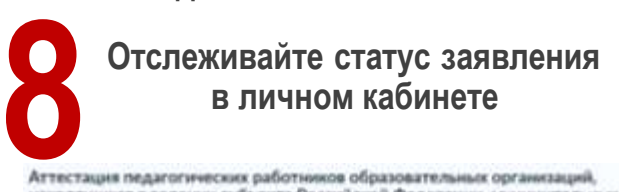

*#2*

частных организаций (заявление Nº 1493467912)

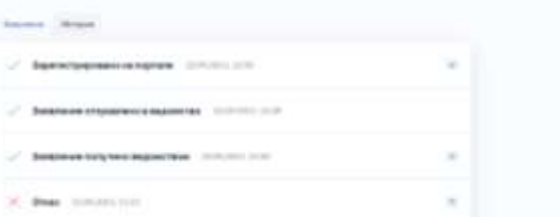

*-документ, подтверждающий наличие ранее*  ₹ *установленной квалификационной категории; - таблицу самооценки; - документ, подтверждающий право пройти процедуру аттестации без экспертной оценки его профессиональной деятельности; - документ, подтверждающий смену фамилии, имени, отчества в межаттестационный период*

## **Алгоритм действий для получения таблицы самооценки**  *#3*

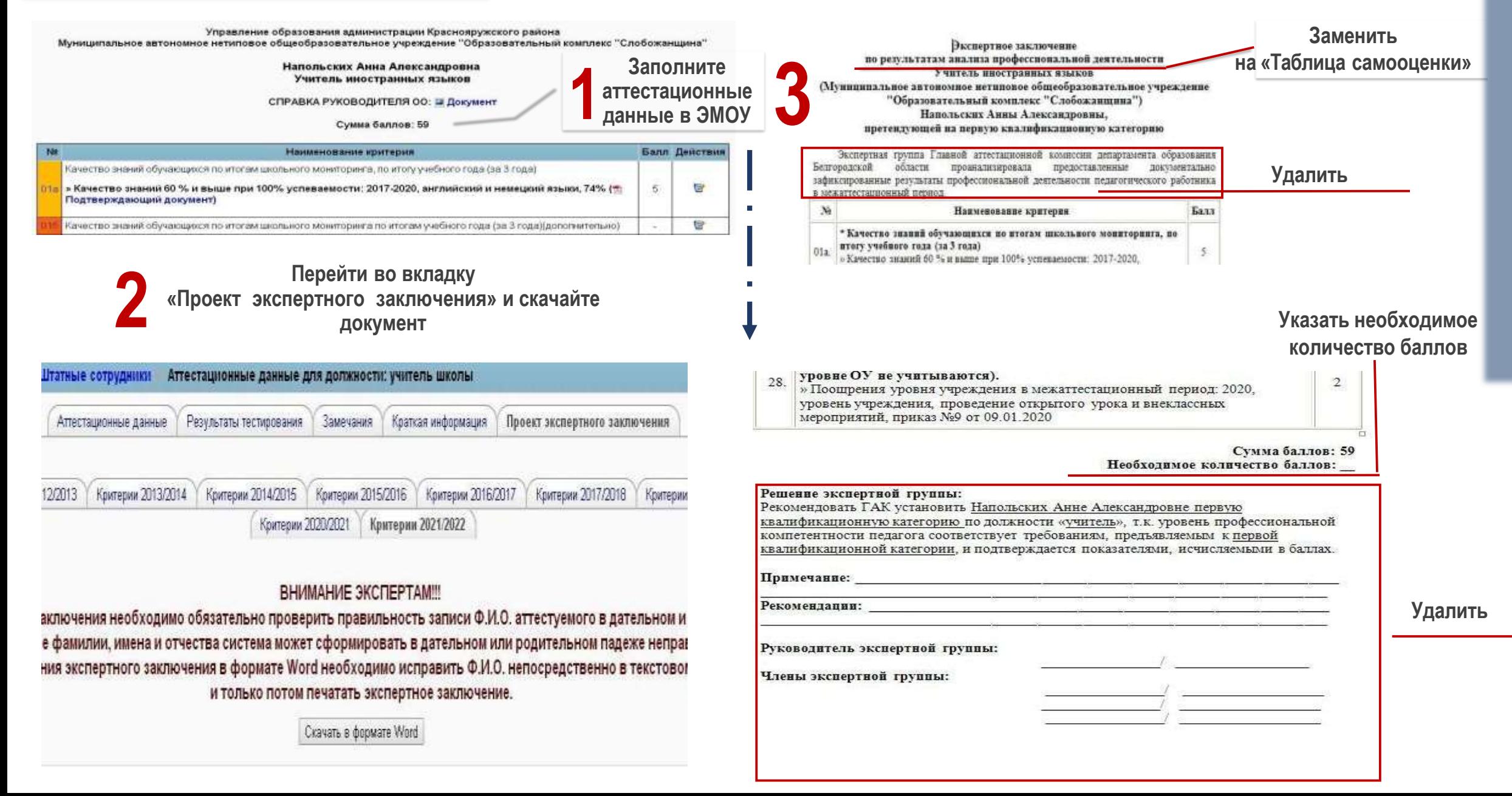